## zoom 회의 접속 방법

zoom 화상 회의 접속 방법은 다음과 같습니다.

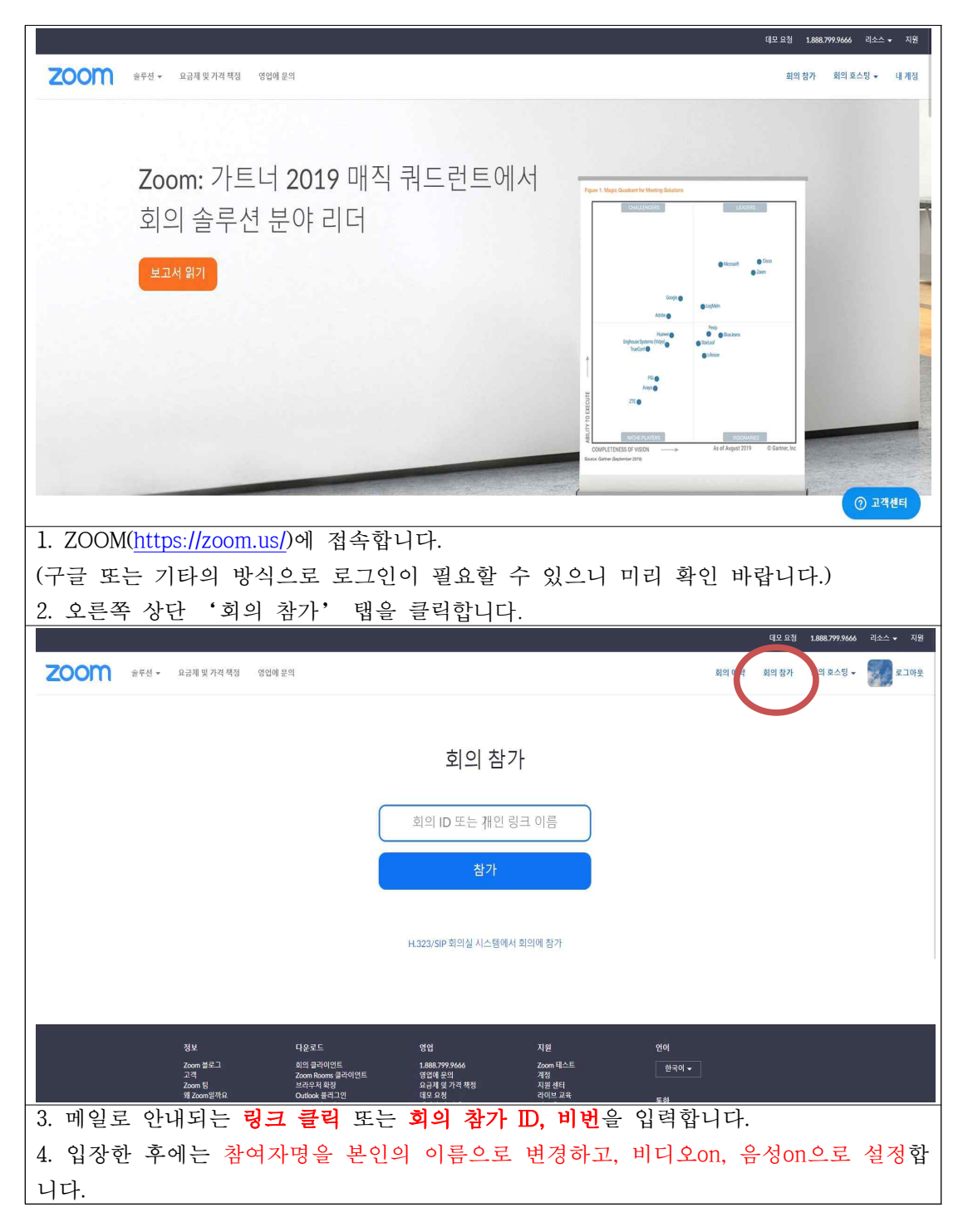

## - 주변이 조용한 곳에서 카메라, 마이크 기능이 있는 노트북 및 스마트폰으로 접속해주시면 감사드리겠습니다.

- 서로 얼굴을 보면서 열띤 토론을 하는 학술대회가 이렇게 그리운 줄 몰랐습니다. 사정이 허락하는 대로 즐겁게 학술대회에 참여해주시면 감사드리겠습니다.